# Visual Arts Software and Hardware 2016-2017

A guide of frequently asked questions for ART students

# Question: What software is available to students enrolled in ART courses?

## Answer:

All Visual Arts maintained computers have the following software packages installed:

## Adobe Creative Cloud 2015 including:

Photoshop Illustrator InDesign Acrobat X Pro Flash Professional Flash Builder 4.7 Dreamweaver Lightroom Premiere Pro **After Effects** Audition Audition SpeedGrade Prelude **Edge Animate** Bridge Media Encoder Acrobat DC **InCopy** Muse Muse Scout Edge Code Edge Reflow Fireworks CS6

## In addition, these software titles are also available to students:

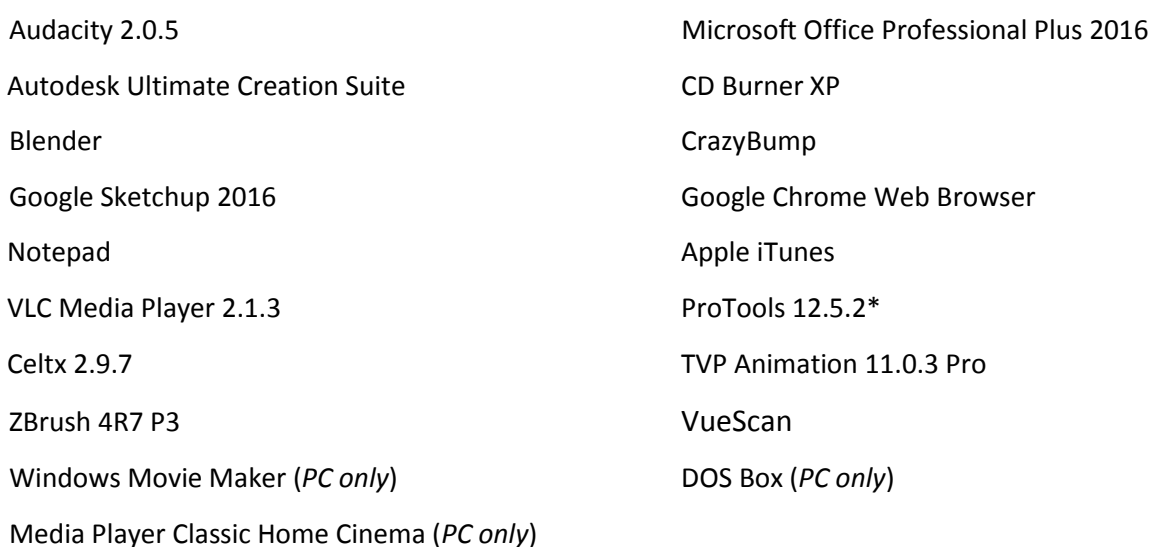

\*ProTools ONLY AVAILABLE in CADE 214 and on one Library Station (LIBY 101-16214). **(you will need to request an M-Audio Box).** 

## Question: Where are the Visual Arts maintained computers located?

### Answer:

The Visual Arts department maintains 4 computer labs in the Cade Fine Arts building. These labs are CADE 214, CADE 226, CADE 319, and CADE 322. In addition to maintaining 2 computers in the Computer Commons (Careers building 264), Visual Arts also maintains 5 individual computer workstations in the Technology Learning Center on the 1st floor of the Andrew G. Truxal Library.

## Question: Is the listed Visual Arts software installed at AACC remote locations?

## Answer:

Yes. The software is installed at AACC's Arundel Mills facility: AMIL 311.

# Question: What hardware is available for students enrolled in ART courses to use, and where is it located?

#### Answers:

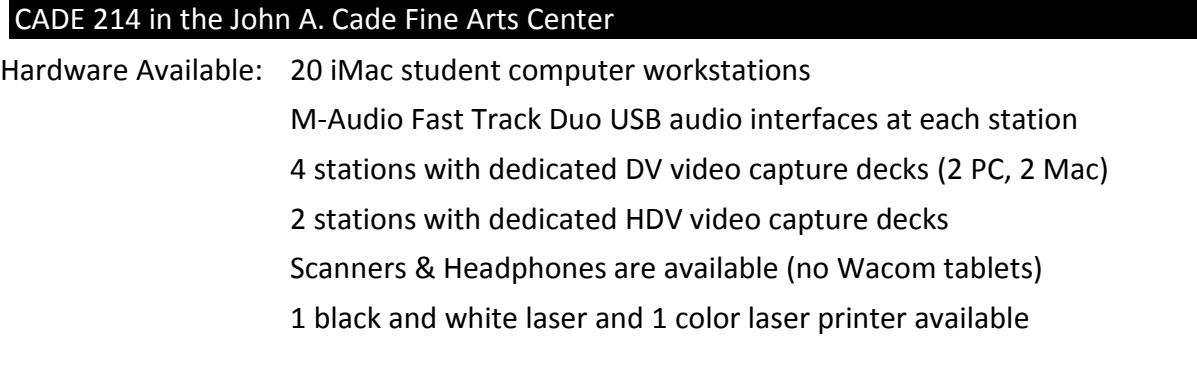

## CADE 226 in the John A. Cade Fine Arts Center

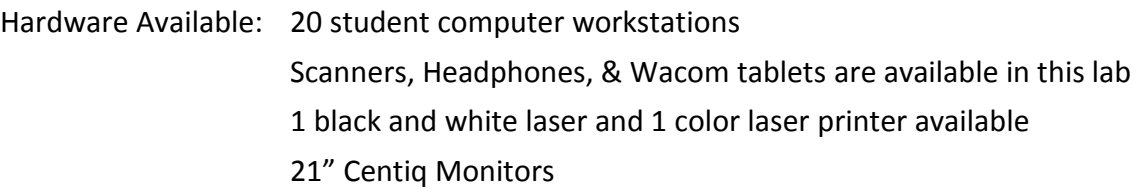

## CADE 319 in the John A. Cade Fine Arts Center

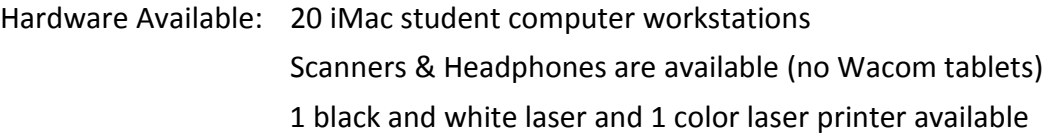

#### CADE 322 in the John A. Cade Fine Arts Center

Hardware Available: 20 student computer workstations Scanners, Headphones, & Wacom tablets are available in this lab 1 black and white laser and 1 color laser printer available

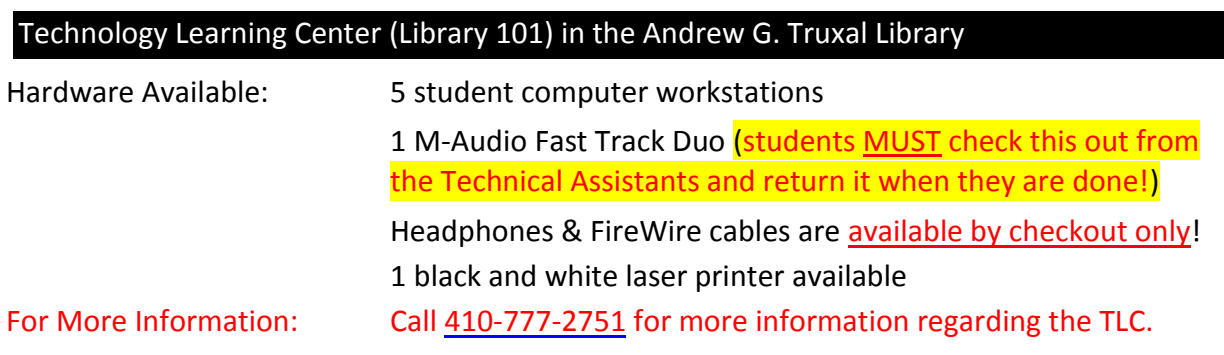

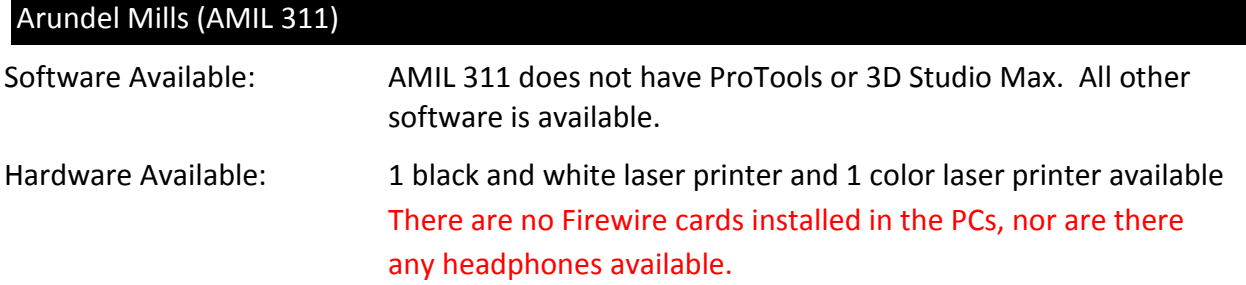

# Question: Do you offer open lab times for ART students to use the computers and software?

#### Answer:

Yes. Schedules are posted outside of the labs in the CADE building for students that wish to take advantage of open lab times to work on projects. Students can also go to the Visual Arts website to download copies of these schedules at: <http://www.aacc.edu/visualarts/facilities.cfm>

## Question: What are the TLC and Computer Commons hours of operation?

#### Answers:

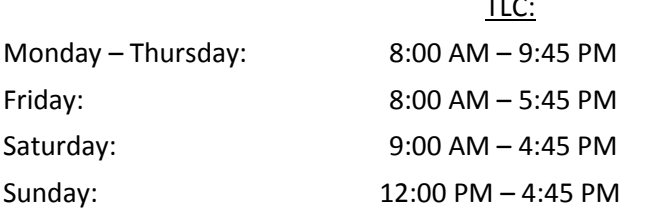

Computer Commons:  $10:00$  AM – 4:00 PM Closed Friday Closed Saturday Closed Sunday

Source:<http://www.aacc.edu/tlclab/> (Technology Learning Center web page)